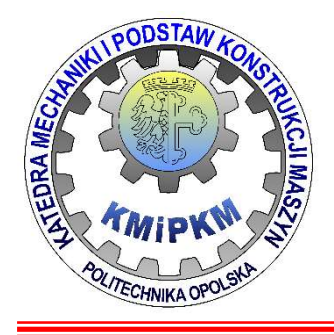

Katedra Mechaniki i Podstaw Konstrukcji Maszyn POLITECHNIKA OPOLSKA

# Symulacja systemów mechtronicznych

# Modele matematyczne układów

dr hab. inż. Roland PAWLICZEK

## Równania różniczkowe

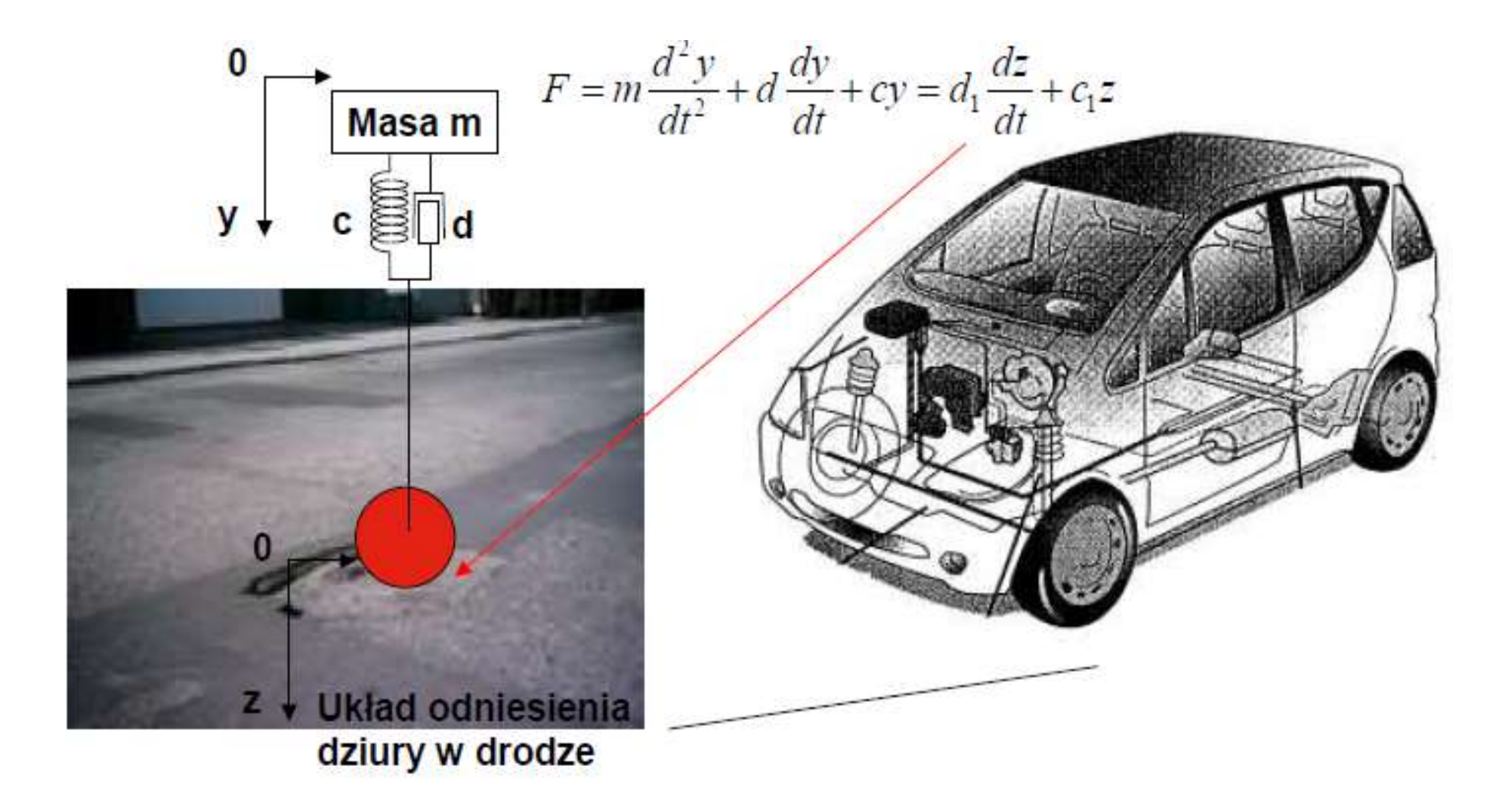

Równania różniczkowe – przekształcenie Laplace`a<br>Przekształcenie przeprowadzające pewną funkcję f(t) (tzw. oryginał), w<br>funkcję zmiennej zespolonej f(s) (tzw. obraz), przy czym Równania różniczkowe – przekształcenie Laplace`a<br>Przekształcenie przeprowadzające pewną funkcję f(t) (tzw. oryginał), w<br>funkcję zmiennej zespolonej f(s) (tzw. obraz), przy czym **Równania różniczkowe – przekształcenie Laplace`a**<br>Przekształcenie przeprowadzające pewną funkcję **f(t)** (tzw. **oryginał**), w<br>funkcję zmiennej zespolonej **f(s)** (tzw. **obraz**), przy czym<br>L[ f(t)] = f(s) =  $\int$  f(t)e<sup>-st</sup>d **Równania różniczkowe – przekształcenie Laplace`a**<br>Przekształcenie przeprowadzające pewną funkcję **f(t)** (tzw. **or**<br>funkcję zmiennej zespolonej **f(s)** (tzw. **obraz**), przy czym<br> $L[f(t)] = f(s) = \int_{0}^{\infty} f(t)e^{-st}dt$ <br>gdzie: **s**  $\epsilon C$ **nia różniczkowe – przekształcenie La**<br>tałcenie przeprowadzające pewną funkcję **f(t**<br>zmiennej zespolonej **f(s)** (tzw. **obraz**), przy c<br> $L[f(t)] = f(s) = \int_{0}^{\infty} f(t)e^{-st}dt$ <br>s = C; C – zbiór liczb zespolonych,<br>s – liczba zespolona,

$$
L[f(t)] = f(s) = \int_{0}^{\infty} f(t)e^{-st}dt
$$

- 
- 

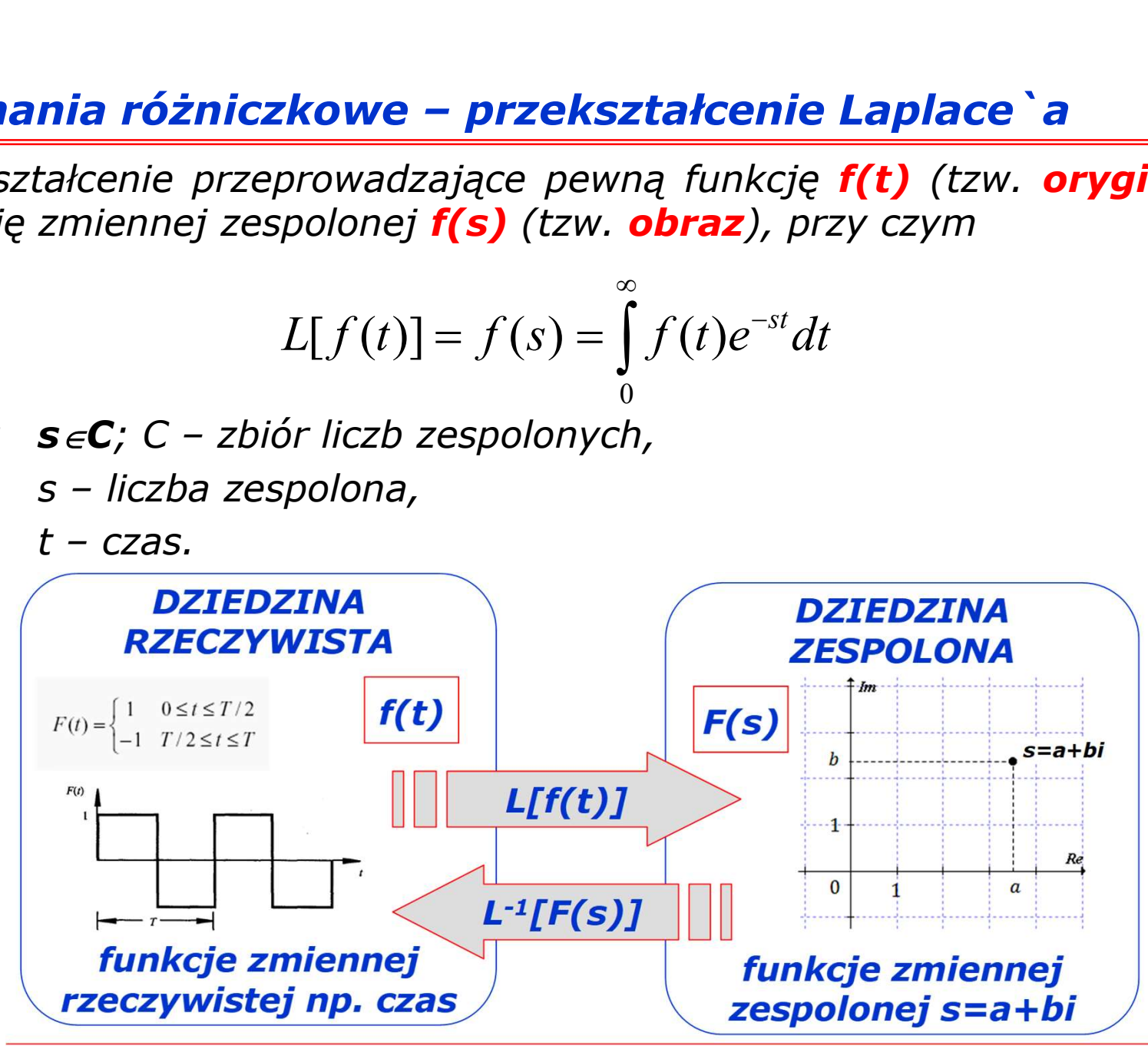

| Równania różniczkowe – przekształcenie Laplace a                                                    |
|----------------------------------------------------------------------------------------------------|
| \n $Przyklad: \frac{dy}{dt} - 3y = I$ \n                                                            |
| \n $L\left(\frac{dy}{dt} - 3y\right) = L(I)$ \n                                                     |
| \n $L\left(\frac{dy}{dt}\right) - 3L(y) = L(I)$ \n                                                  |
| \n $L(y') - 3L(y) = L(I)$ \n                                                                        |
| \n $L(y') = sy(s) - y(0)$ \n                                                                        |
| \n $dla y(0) = 0$ \n                                                                                |
| \n $L(y') = sy(s) - 3y(s)$ \n                                                                       |
| \n $dy(0) = 0$ \n                                                                                   |
| \n $L(y') = sy(s) - 3y(s) = \frac{1}{s}$ \n                                                         |
| \n $xy(s) - 3y(s) = \frac{1}{s}$ \n                                                                 |
| \n $y(s) \cdot (s - 3) = \frac{1}{s} \Rightarrow y(s) = \frac{1}{s(s - 3)} = \frac{1}{s^2 - 3s}$ \n |

s

1

Równania różniczkowe – przeksztakcenie Laplace a  
\ndla y(s) = 
$$
\frac{1}{s(s-3)}
$$
  
\nz tablic F(s) =  $\frac{1}{s(s+\alpha)}$  → tutajα = -3  
\norygind z tablic y(t) =  $\frac{1}{\alpha}$ (1-e<sup>-αt</sup>)  
\n  
\nostatecznie y(t) =  $-\frac{1}{3}$ (1-e<sup>3t</sup>) =  $\frac{1}{3}$ (e<sup>3t</sup> - 1)  
\n  
\n $\frac{1}{s}$   
\n $\frac{2}{\alpha\alpha}$   
\n $\frac{\alpha\alpha}{s^2}$   
\n $\frac{\alpha}{s^2}$   
\n $\frac{1}{s^2}$   
\n $\frac{1}{s^2}$   
\n $\frac{1}{s^2}$   
\n $\frac{1}{s^2}$   
\n $\frac{1}{s^2}$   
\n $\frac{1}{s^2}$   
\n $\frac{1}{s^2}$   
\n $\frac{1}{s^2}$   
\n $\frac{1}{s^2 + \alpha^2}$   
\n $\frac{1}{s^2 + \alpha^2}$   
\n $\frac{s}{s^2 + \alpha^2}$ 

$$
T\frac{dy}{dt} + y = u
$$
  
\n
$$
Tsy(s) + y(s) = u(s)
$$
  
\n
$$
y(s) \cdot (Ts + 1) = u(s)
$$
  
\n
$$
G(s) = \frac{y(s)}{u(s)} = \frac{1}{Ts + 1}
$$

| <b>Przeksztalecnie Laplace 'a - transmitancja</b>       |                                                                |
|---------------------------------------------------------|----------------------------------------------------------------|
| $T \frac{dy}{dt} + y = u$                               | $\frac{d^2y}{dt^2} + 2\frac{dy}{dt} + 2y = \frac{du}{dt} + 2u$ |
| $Tsy(s) + y(s) = u(s)$                                  | $s^2y(s) + 2sy(s) + 2y(s) = su(s) + 2u(s)$                     |
| $y(s) \cdot (Ts + 1) = u(s)$                            | $y(s) \cdot (s^2 + 2s + 2) = u(s) \cdot (s + 2)$               |
| $G(s) = \frac{y(s)}{u(s)} = \frac{s + 2}{s^2 + 2s + 2}$ |                                                                |

## Wektor stanu

dt

Wektor stanu<br>Przykład: dla równania różniczkowego<br> $\frac{d^2y}{dt^2} + 2\frac{dy}{dt} + 2y = \frac{du}{dt} + 2u$ wstawiając  $\frac{d^2y}{dt^2} + 2\frac{dy}{dt} + 2y = \frac{du}{dt} + 2u$ <br>
wstawiając<br>  $\frac{dy}{dt} = v$ <br>  $\frac{du}{dt} + 2u = u(t)$ <br>
Wektor stanu dla zmiennych y i v można zapisać jako<br>  $\begin{cases} \frac{dy}{dt} = v \end{cases}$   $d\[\nabla\] \begin{bmatrix} 0 & 1 \end{bmatrix} \begin{bmatrix} \nabla \end{bmatrix} \begin{bmatrix} 0 \end{bmatrix}$  $2u = u(t)$ du v dt dy  $2u$ dt  $2y = \frac{du}{dt}$ dt  $2\frac{dy}{dx}$ dt  $d^2y$ 2 2  $+2u=$  $=$  $+2\frac{dy}{dx}+2y=\frac{du}{dx}+$ 

$$
\begin{cases}\n\frac{dy}{dt} = v & \Leftrightarrow \frac{d}{dt} \begin{bmatrix} y \\ v \end{bmatrix} = \begin{bmatrix} 0 & 1 \\ -2 & -2 \end{bmatrix} \begin{bmatrix} y \\ v \end{bmatrix} + \begin{bmatrix} 0 \\ 1 \end{bmatrix} u(t) \\
\frac{dv}{dt} = -2v - 2y + u(t)\n\end{cases}
$$

## Wektor stanu

**Wektor stanu**  
\n
$$
\frac{d}{dt} \begin{bmatrix} y \\ v \end{bmatrix} = \begin{bmatrix} 0 & 1 \\ -2 & -2 \end{bmatrix} \begin{bmatrix} y \\ v \end{bmatrix} + \begin{bmatrix} 0 \\ 1 \end{bmatrix} u(t)
$$
\nMože być zapisany w krótszej formie jako

\n
$$
\dot{x} = \mathbf{A}x + \mathbf{B}u
$$

$$
\dot{x} = \mathbf{A}x + \mathbf{B}u
$$

**Wektor stanu**<br>
Wektor stanu<br>  $\frac{d}{dt} \begin{bmatrix} y \\ y \end{bmatrix} = \begin{bmatrix} 0 & 1 \\ -2 & -2 \end{bmatrix} \begin{bmatrix} y \\ y \end{bmatrix} + \begin{bmatrix} 0 \\ 1 \end{bmatrix} u(t)$ <br>
Może być zapisany w krótszej formie jako<br>  $\dot{x} = \mathbf{A}x + \mathbf{B}u$ <br>
gdzie: **u** jest wektorem wejściowym (st **stanu**<br>  $\frac{d}{dt} \begin{bmatrix} y \\ v \end{bmatrix} = \begin{bmatrix} 0 & 1 \\ -2 & -2 \end{bmatrix} \begin{bmatrix} y \\ v \end{bmatrix} + \begin{bmatrix} 0 \\ 1 \end{bmatrix} u(t)$ <br>
zapisany w krótszej formie jako<br>  $\dot{x} = \mathbf{A}x + \mathbf{B}u$ <br> **u** jest wektorem wejściowym (sterowanie), **x** jest wektorer<br>
stanu, Wektor stanu<br>  $\frac{d}{dt} \begin{bmatrix} y \\ y \end{bmatrix} = \begin{bmatrix} 0 & 1 \\ -2 & -2 \end{bmatrix} \begin{bmatrix} y \\ y \end{bmatrix} + \begin{bmatrix} 0 \\ 1 \end{bmatrix} u(t)$ <br>
Może być zapisany w krótszej formie jako<br>  $\dot{x} = \mathbf{A}x + \mathbf{B}u$ <br>
gdzie: **u** jest wektorem wejściowym (sterowanie), **x** j  $\overline{dt} \begin{bmatrix} v \end{bmatrix}^{\equiv} \begin{bmatrix} 2 & -2 \end{bmatrix} \begin{bmatrix} v \end{bmatrix}^{\pm} \begin{bmatrix} 1 \end{bmatrix}^{u(I)}$ <br>
Może być zapisany w krótszej formie jako<br>  $\dot{x} = \mathbf{A}x + \mathbf{B}u$ <br>
gdzie: **u** jest wektorem wejściowym (sterowanie), **x** jest wektorem<br>
stanu, zapisany w krótszej formie jako<br>  $\dot{x} = \mathbf{A}x + \mathbf{B}u$ <br> **u** jest wektorem wejściowym (sterowanie), **x** jest wektorem<br>
stanu, **A** i **B** macierze systemowe.<br>
efiniowaćtzw. **Wektor wyjściowy** dla danego wektora stanu<br>  $z = \math$  $x = \mathbf{A}x + \mathbf{B}u$ <br>
u jest wektorem wejściowym (sterowanie), x jest wektoren<br>
stanu, A i B macierze systemowe.<br>
efiniowaćtzw. Wektor wyjściowy dla danego wektora stan<br>  $z = \mathbf{C}x + \mathbf{D}u$ <br>
u –wektor wejściowy, x wektor s

$$
z = \mathbf{C} x + \mathbf{D} u
$$

zapisany w krótszej formie jako<br>  $\dot{x} = \mathbf{A}x + \mathbf{B}u$ <br> **u** jest wektorem wejściowym (sterowanie), **x** jest wektorem<br>
stanu, **A** i **B** macierze systemowe.<br>
efiniowaćtzw. **Wektor wyjściowy** dla danego wektora stanu<br>  $z = \math$  $\dot{x} = \mathbf{A}x + \mathbf{B}u$ <br> **u** jest wektorem wejściowym (sterowanie), **x** jest wektorem<br>
stanu, **A** i **B** macierze systemowe.<br>
efiniowaćtzw. **Wektor wyjściowy** dla danego wektora stanu<br>  $z = \mathbf{C}x + \mathbf{D}u$ <br> **u** –wektor wejśc

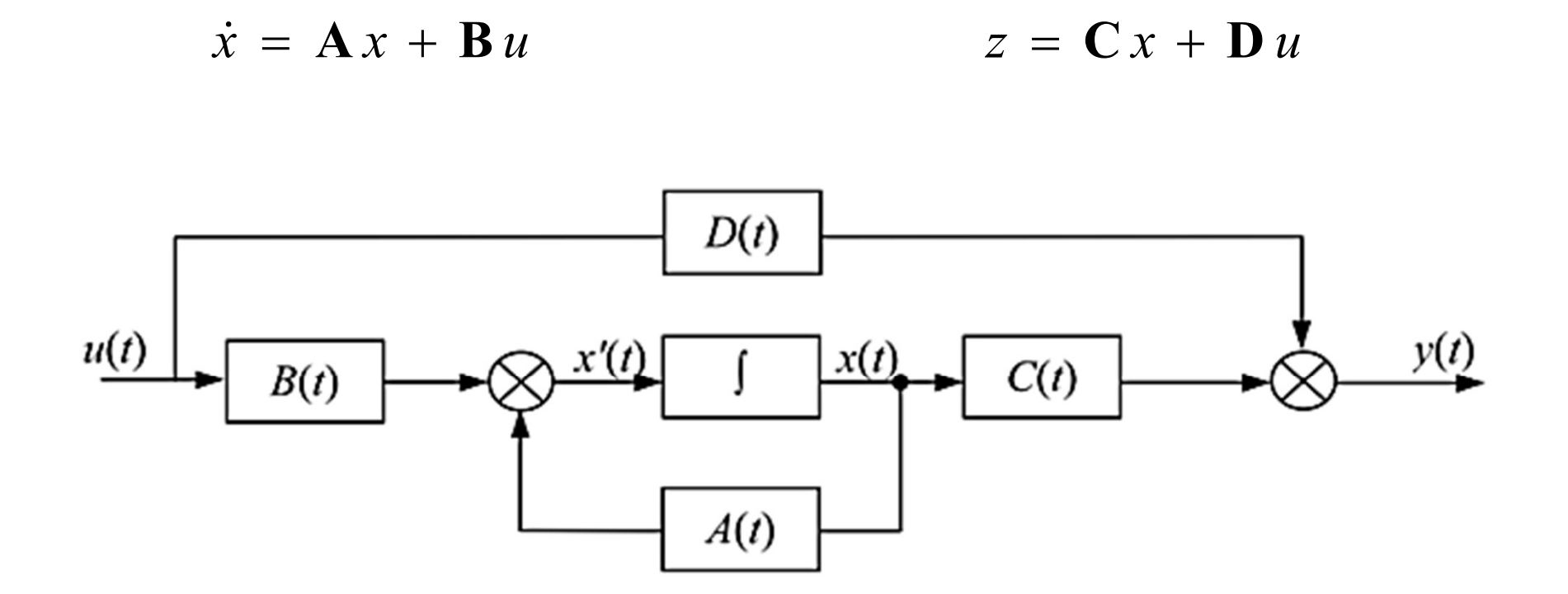

# Układ oscylacyjny - wektor stanu<br>Przykład: zawór<br>Przykład: zawór

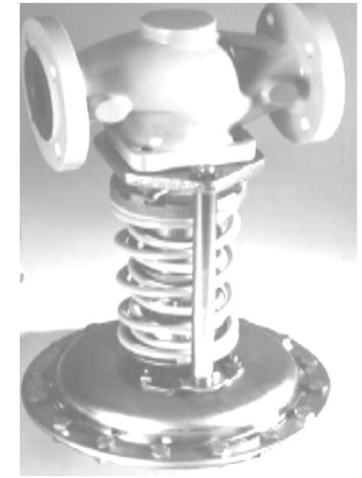

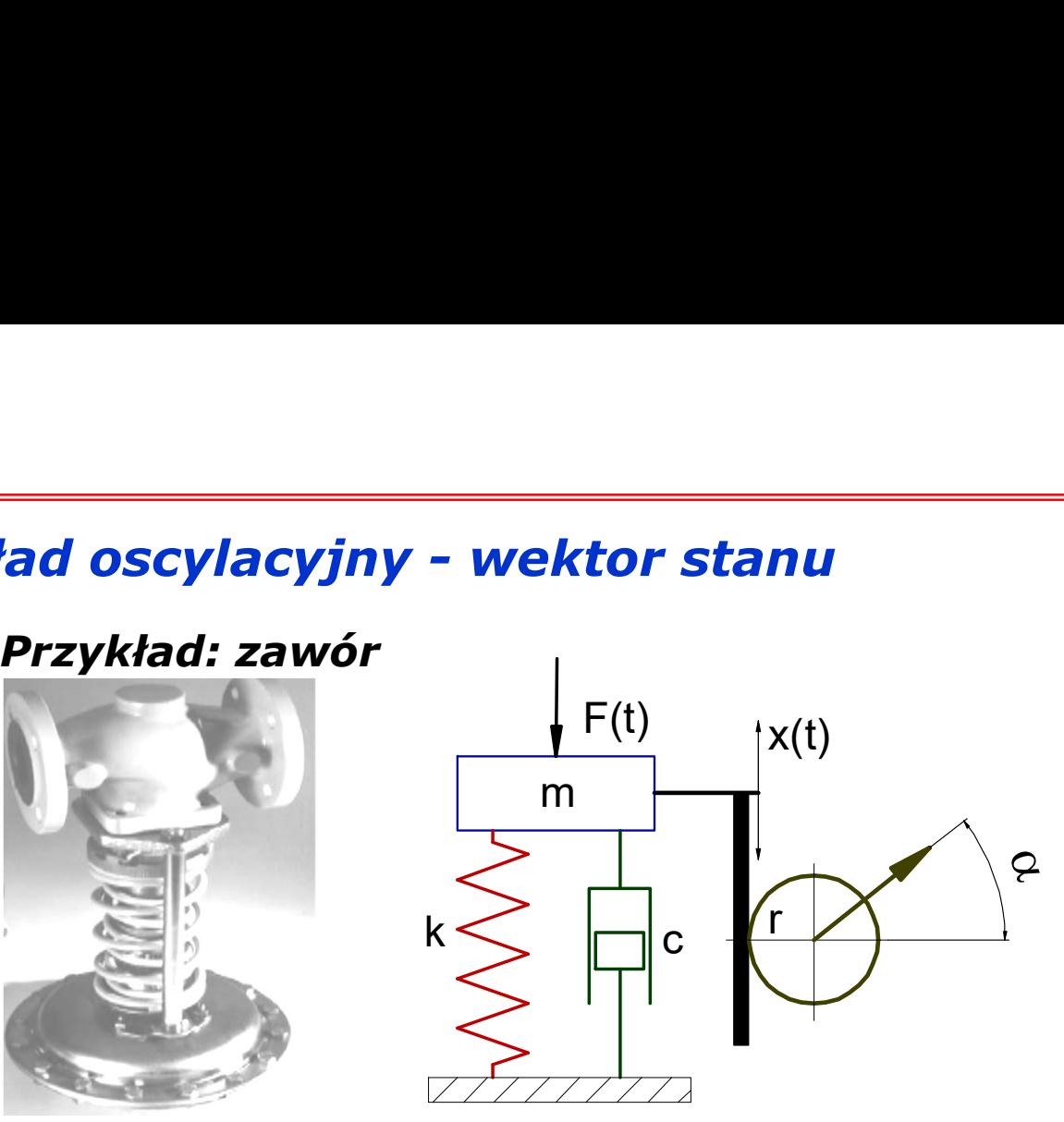

F – siła F – siła<br>m – masa<br>k – stała sprężyny<br>c – wsp. tłumienia –<br>F – siła<br>m – masa<br>k – stała sprężyny<br>c – wsp. tłumienia<br>x – przemieszczenie c – wsp. tłumienia x – przemieszczenie F – siła<br>m – masa<br>k – stała sprężyny<br>c – wsp. tłumienia<br>x – przemieszczenie<br>r – promień<br>a - kąt α - kąt  $\begin{matrix} 2 & k - staka sprezyny \\ c - wsp.$  tłumienia

$$
m\frac{d^2x}{dt^2} + c\frac{dx}{dt} + kx = F(t)
$$

$$
\frac{d^2x}{dt^2} = \frac{1}{m}F(t) - \frac{c}{m}\frac{dx}{dt} - \frac{k}{m}x
$$

# Wektor stanu – wektor wyjściowy<br>Wektor stanu [x,v]<sup>T</sup>: Wektor stanu – wektor wyjściowy<br>Wektor stanu [x,v]T:<br> $\dot{x} = Ax + Bu$

$$
\dot{x} = \mathbf{A}x + \mathbf{B}u
$$

**Wektor stanu - wektor wyjściowy**  
\n**Wektor stanu [x,v]<sup>T</sup>:**  
\n
$$
\dot{x} = Ax + Bu
$$
\n
$$
\begin{cases}\n\frac{dx}{dt} = v & \Leftrightarrow \frac{d}{dt} \begin{bmatrix} x \\ v \end{bmatrix} = \begin{bmatrix} 0 & 1 \\ -\frac{k}{m} & -\frac{c}{m} \end{bmatrix} \begin{bmatrix} x \\ v \end{bmatrix} + \begin{bmatrix} 0 \\ \frac{1}{m} \end{bmatrix} F(t)
$$
\nZakkadając wektor wyjściowy  $z = Cx + Du$  w postaci  
\n
$$
\begin{bmatrix} F_{spr} \end{bmatrix} \begin{bmatrix} k & 0 \end{bmatrix}_{r} \begin{bmatrix} 0 \end{bmatrix}
$$

Zakładając wektor wyjściowy  $z = Cx + Du$  w postaci

$$
\begin{bmatrix} F_{spr} \\ F_{damp} \\ \alpha \end{bmatrix} = \begin{bmatrix} k & 0 \\ 0 & c \\ 1 & 0 \end{bmatrix} \begin{bmatrix} x \\ v \end{bmatrix} + \begin{bmatrix} 0 \\ 0 \\ 0 \end{bmatrix} F(t)
$$

gdzie

$$
F_{spr} = kx; \t F_{damp} = cv; \t \alpha = \frac{x}{r};
$$

# Wektor stanu – wektor wyjściowy<br>Dla wartości parametrów m=5, c=1, k=2, r=0.75:

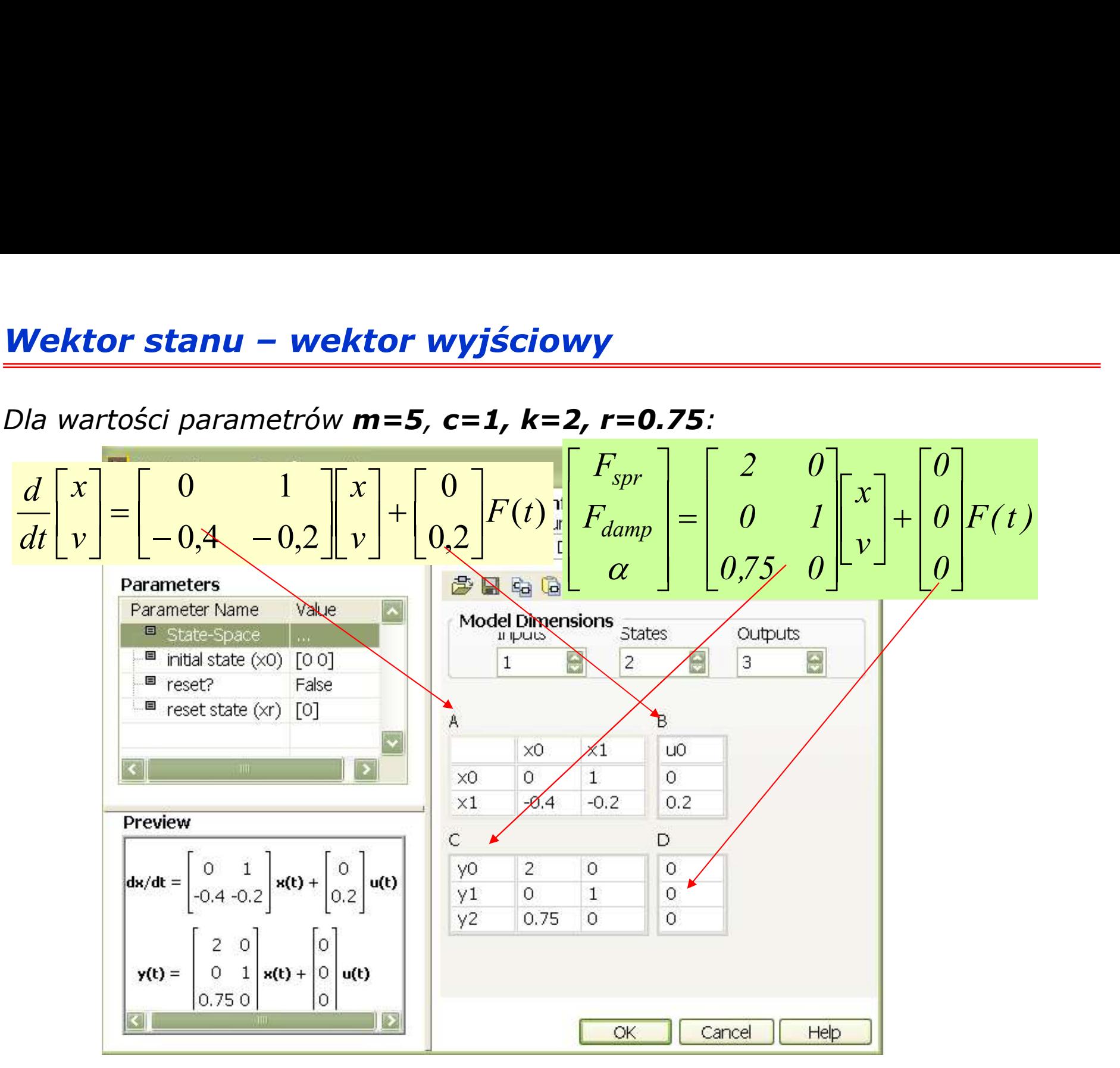

# **Opis systemu mechatroniczego – wektor stanu<br>Dla wartości parametrów <b>m=5, c=1, k=2, r=0.75**:

**Opis systemu mechantoniczego – wektor stanu**  
\nDla wartości parametrów **m=5, c=1, k=2, r=0.75:**  
\n
$$
\frac{d}{dt} \begin{bmatrix} x \\ v \end{bmatrix} = \begin{bmatrix} 0 & 1 \\ -0,4 & -0,2 \end{bmatrix} \begin{bmatrix} x \\ v \end{bmatrix} + \begin{bmatrix} 0 \\ 0,2 \end{bmatrix} F(t) \begin{bmatrix} F_{spr} \\ F_{damp} \\ \alpha \end{bmatrix} = \begin{bmatrix} 2 & 0 \\ 0 & I \\ 0,75 & 0 \end{bmatrix} \begin{bmatrix} x \\ v \end{bmatrix} + \begin{bmatrix} 0 \\ 0 \\ 0 \end{bmatrix} F(t)
$$
\n
$$
\text{otrzymujemy wyniki}
$$
\n
$$
\begin{array}{c|c|c|c|c|c|c} \n\hline\n\text{wektor wykbowy} & \n\hline\n\text{wektor wykbowy} & \n\hline\n\text{wektor wykbowy} & \n\hline\n\text{wektor wykbowy} & \n\hline\n\text{wektor wykbowy} & \n\hline\n\end{array}
$$
\n
$$
\begin{array}{c|c|c|c|c|c|c} \n\hline\n\text{wchw, N} & \n\hline\n\text{wchw, N} & \n\hline\n\text{wchw, N} & \n\hline\n\text{wchw, N} & \n\hline\n\end{array}
$$

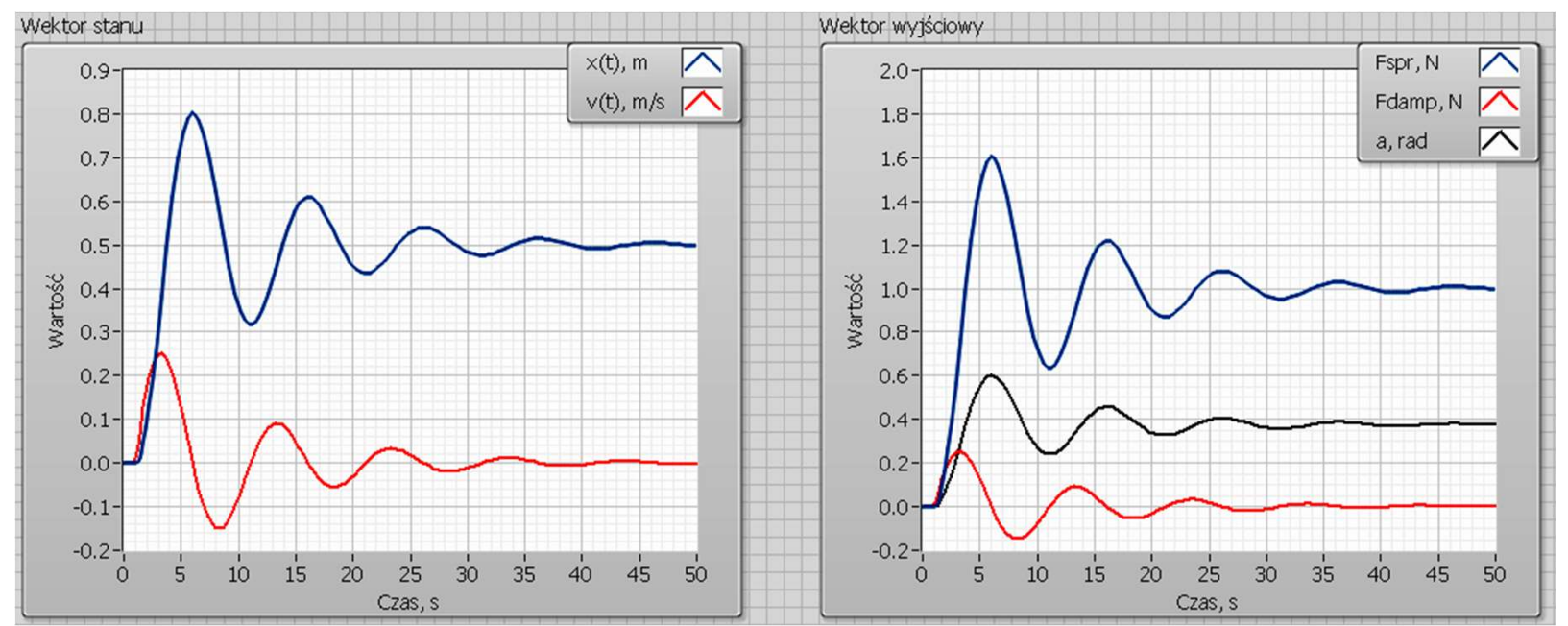

## Symulacja pracy

**ymulacja pracy**<br>Model silnika elektrycznego: obwód elektryczny stojana i uwolniony z więzów<br>model wirnika:<br>oment obrotowy **T** jest związany z nateżeniem prądu **i** w obwodzie za pomocą współczynnika **ymulacja pracy<br>Model silnika elektrycznego: obwód elektry<br>model wirnika:<br>oment obrotowy <b>T** jest związany z natężeniem prądu<br>oporcjonalności **K**, zaś napięcie indukowane **e** jest zal **Symulacja pracy**<br>Model silnika elektrycznego: obwód elektryczny stojana i uwolniony z więzów<br>model wirnika:<br>Moment obrotowy **T** jest związany z natężeniem prądu **i** w obwodzie za pomocą współczynnika<br>proporcjonalności **K Symulacja pracy**<br>
Model silnika elektrycznego: obwód elektryczny stojana i uwolniony z więzów<br>
model wirnika:<br>
Moment obrotowy **T** jest związany z natężeniem prądu **i** w obwodzie za pomocą współczynnika<br>
proporcjonalnośc

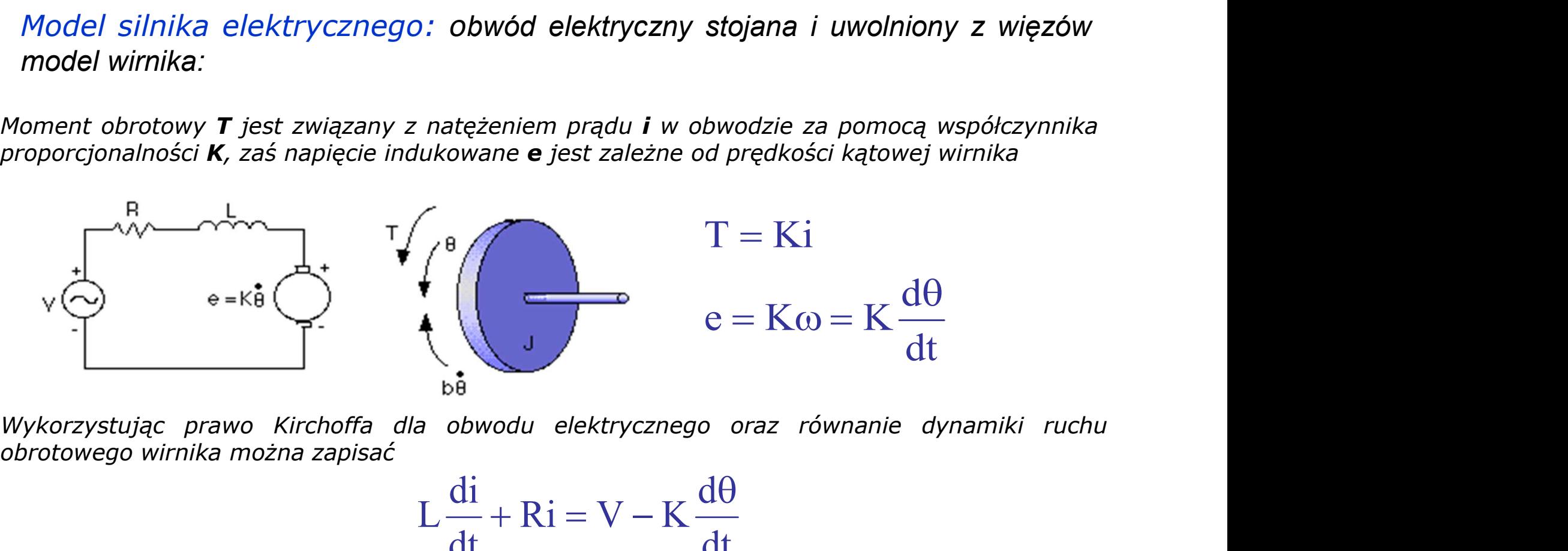

$$
L\frac{di}{dt} + Ri = V - K\frac{d\theta}{dt}
$$

$$
J\frac{d^{2}\theta}{dt^{2}} + b\frac{d\theta}{dt} = Ki
$$

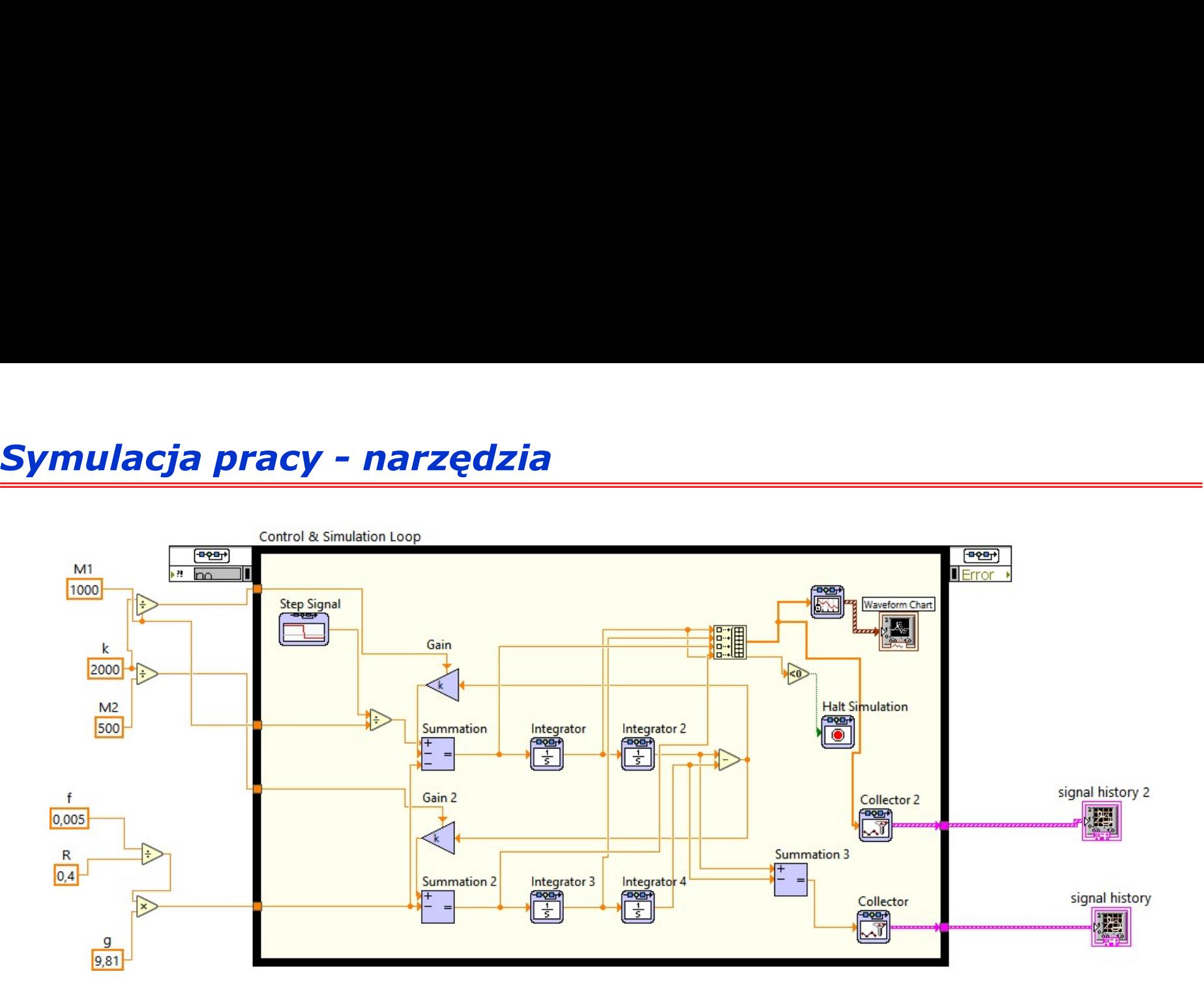

# Symulacja pracy - narzędzia

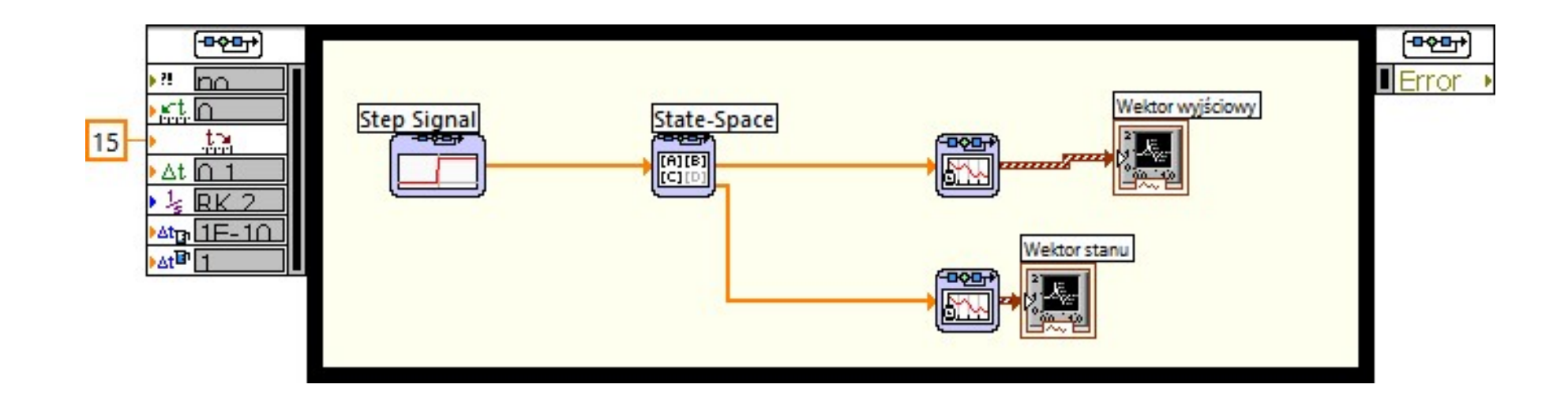

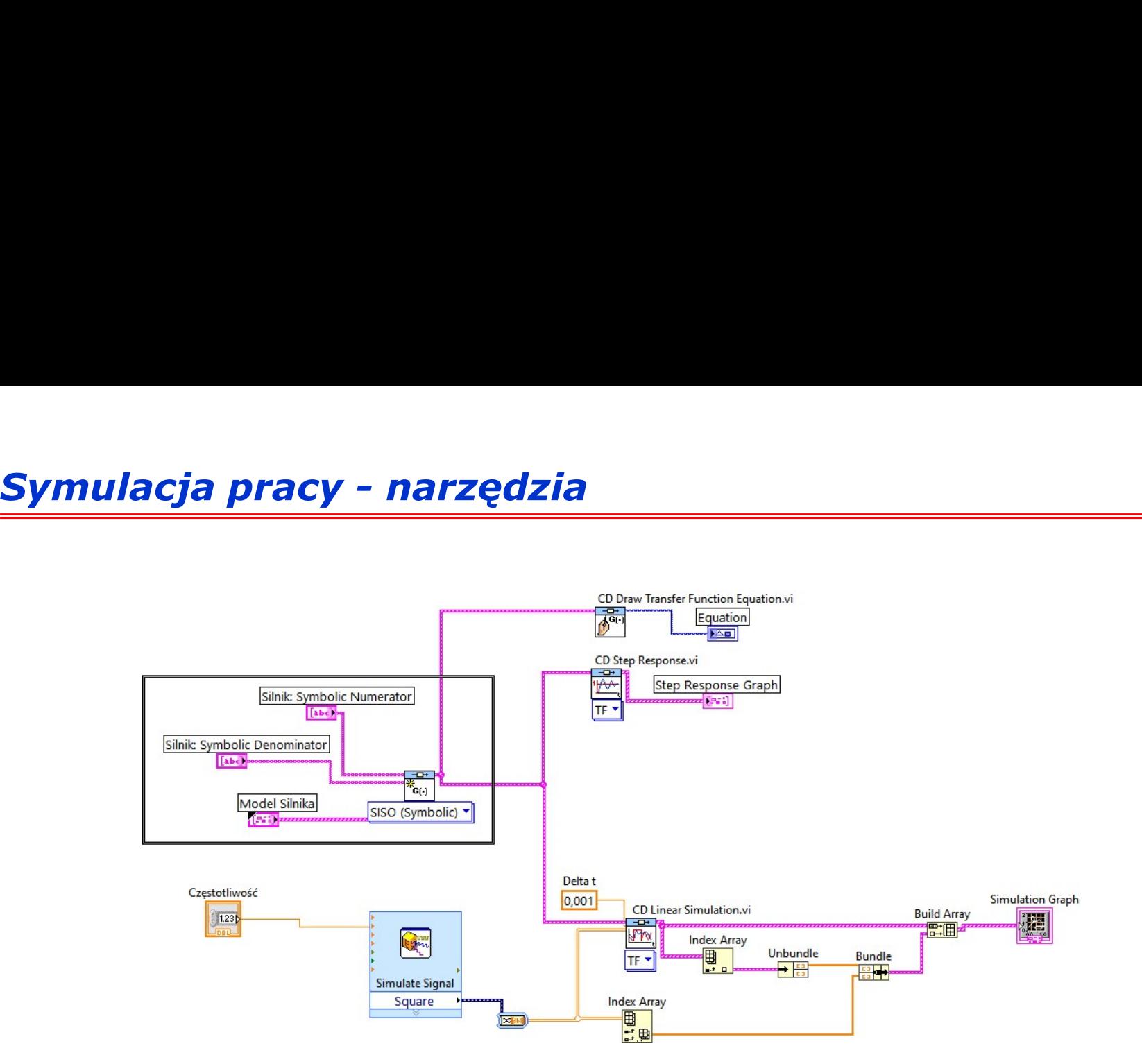